An **Förderungsgenossenschaft Ulten** Dörfl 60 39010 St. Pankraz (BZ)

E-Mail-Adresse: [ultental@leaderplus.net](mailto:ultental@leaderplus.net)

## **Anfrage um Aktivierung der Lieferung**

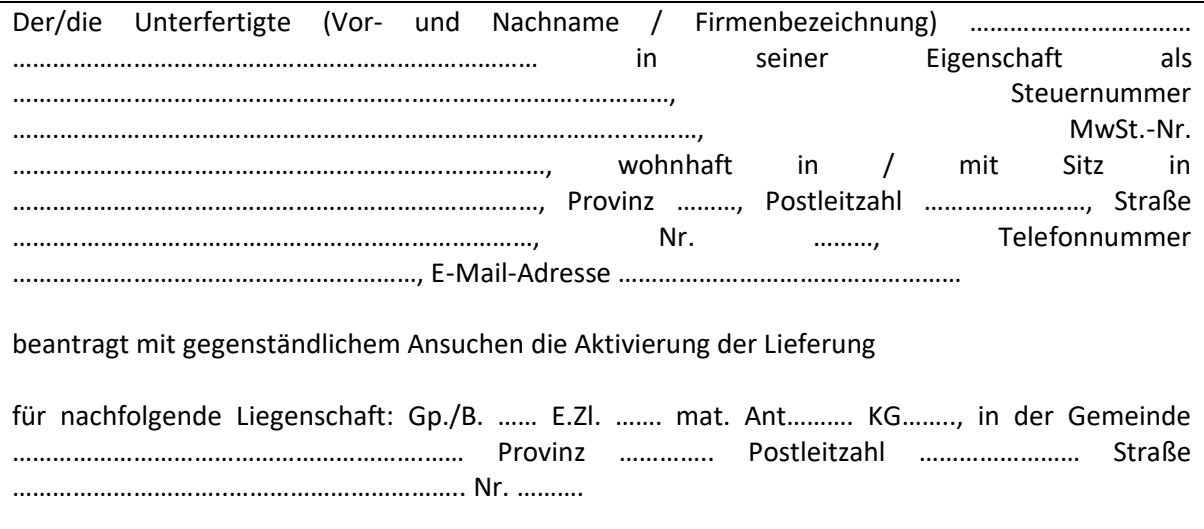

………………, am ……………………… ……………………………………………………….

Unterschrift

Gegenständlichem Ansuchen muss die Kopie der gültigen Identitätskarte und der Steuernummer beigelegt werden.

Die Übermittlung des Ansuchens kann auf dem Postweg, mittels elektronischer Post, über die Internetseite [www.foerderungsgenossenschaft-ultental.it](http://www.foerderungsgenossenschaft-ultental.it/) oder direkt bei unserem Informationsschalter erfolgen.